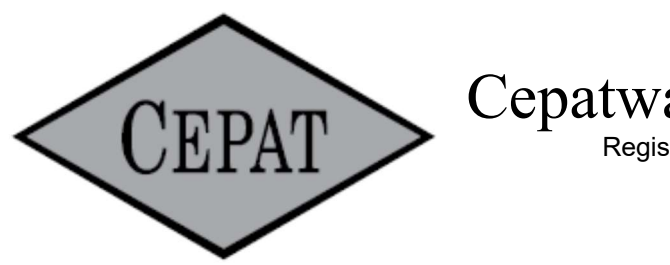

# Cepatwawasan Group Berhad

Registration No. 200101000743 (536499-K) (Incorporated in Malaysia)

## ADMINISTRATIVE GUIDE TO SHAREHOLDERS TWENTY-THIRD ANNUAL GENERAL MEETING

The Twenty-third Annual General Meeting (23<sup>rd</sup> AGM) of the Company, which will be held as follows:

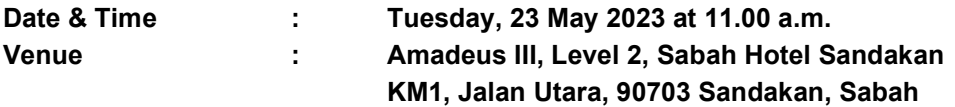

## APPOINTMENT OF PROXY

- 1. If a shareholder is unable to participate at the AGM, he/she may appoint his/her proxy(ies) to participate and vote on his/her behalf and indicate the voting instruction in the Proxy Form. Alternatively, the shareholder may also appoint the Chairman of the meeting as his/her proxy and indicate the voting instruction in the Proxy Form.
- 2. Shareholders who appoint proxies or attorney or authorised representative(s) in the AGM must ensure that the duly executed proxy forms are deposited in a hard copy form or by electronic means to Tricor no later than Sunday, 21 May 2023 at 11.00 a.m.
	- 2.1 In hard copy

The Proxy Form shall be deposited at the Share Registrar's office at Unit 32-01, Level 32, Tower A, Vertical Business Suite, Avenue 3, Bangsar South, No. 8, Jalan Kerinchi, 59200 Kuala Lumpur, Wilayah Persekutuan or alternatively, the Customer Service Centre at Unit G-3, Ground Floor, Vertical Podium, Avenue 3, Bangsar South, No. 8, Jalan Kerinchi, 59200 Kuala Lumpur.

2.2 By electronic means

The Proxy Form can be electronically lodged via Tricor's TIIH Online website at https://tiih.online OR email to is.enquiry@my.tricorglobal.com. Please refer to procedures for "Electronic Lodgement of Proxy Form" as set out in this Administrative Guide.

## REQUEST FOR PRINTED COPY OF THE CIRCULAR

As a shareholder of the Company, you may request for a printed copy of the Circular at https://tiih.online by selecting "Request for Circular" under the "Investor Services" or alternatively, you may also make your request through telephone or e-mail to our Share Registrar at the number or e-mail address given below.

We will send it to you by ordinary post as soon as possible upon receipt of your request. However, please consider the environment before requesting for the printed copy of the said documents.

## ELECTRONIC LODGEMENT OF PROXY FORM

The procedures to lodge your proxy form electronically via Tricor's TIIH Online website are summarised below:

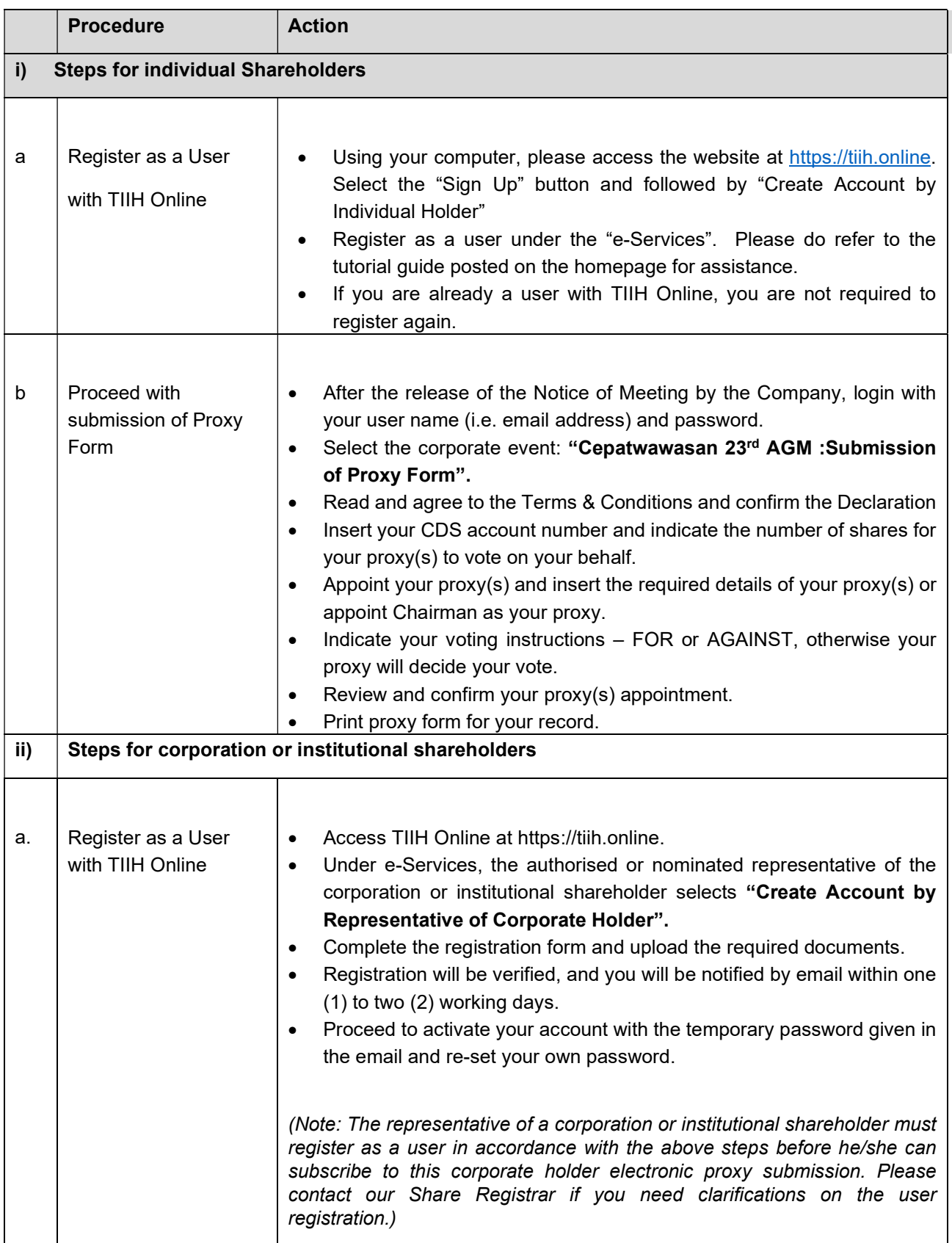

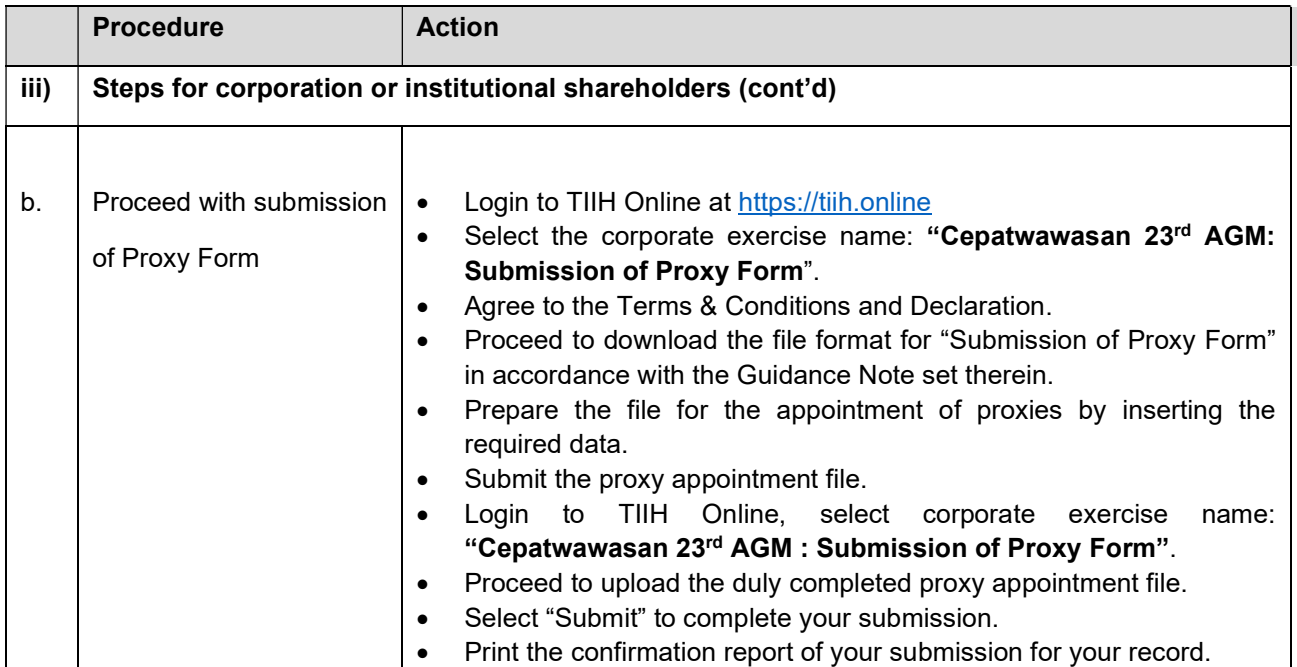

## **ENQUIRY**

If you have any enquiries on the above, kindly contact the following persons during office hours on Mondays to Fridays from 9.00 a.m. to 5.30 p.m. (except on public holidays):

#### Tricor Investor & Issuing House Services Sdn Bhd

General Line: +603-2783 9299 Fax Number : +603-2783 9222 Email : is.enquiry@my.tricorglobal.com

Contact persons:

- Ms. Lim Lay Kiow +603-2783 9232 ; email : Lay.Kiow.Lim@my.tricorglobal.com
- Puan Zakiah Wardi +603-2783 9287 ; email : Zakiah@my.tricorglobal.com